**EUROPEAN COMPUTER DRIVING LICENCE / INTERNATIONAL COMPUTER DRIVING LICENCE - Project Planning SYLABUS 1.0 (M13)**

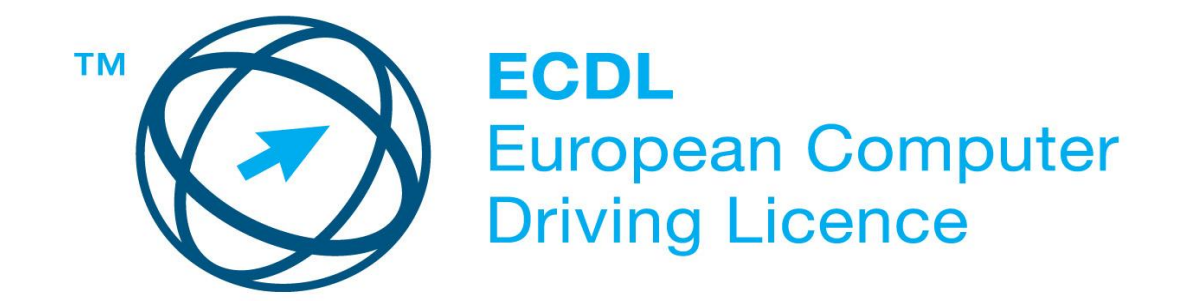

## **Upozornění:**

Oficiální znění ECDL/ICDL Sylabu Project Planning 1.0 je publikováno na webových stránkách ECDL Foundation - www.ecdl.org a jeho lokalizovaná verze na webových stránkách pracovní skupiny ECDL-CZ - www.ecdl.cz.

Přes veškerou péči, kterou ECDL Foundation (vlastník práv konceptu ECDL) a společnost CertiCon a.s. (národní sublicenciát) věnovaly přípravě a lokalizaci tohoto Sylabu, ECDL Foundation ani CertiCon a.s. neručí za kompletnost informací v něm obsažených a také nezodpovídají za jakékoli chyby, vynechaný text, nepřesnosti, ztrátu nebo poškození informací , instrukcí či pokynů v tomto Sylabu obsažených. Tento Sylabus nesmí být reprodukován jako celek ani po částech bez předchozího souhlasu vlastníků práv. ECDL Foundation může na základě vlastní úvahy a kdykoli bez ohlášení provádět jakékoli změny.

Copyright 2011 ECDL Foundation Ltd., lokalizace 2013 CertiCon a.s., odborný garant SPŘ ČR

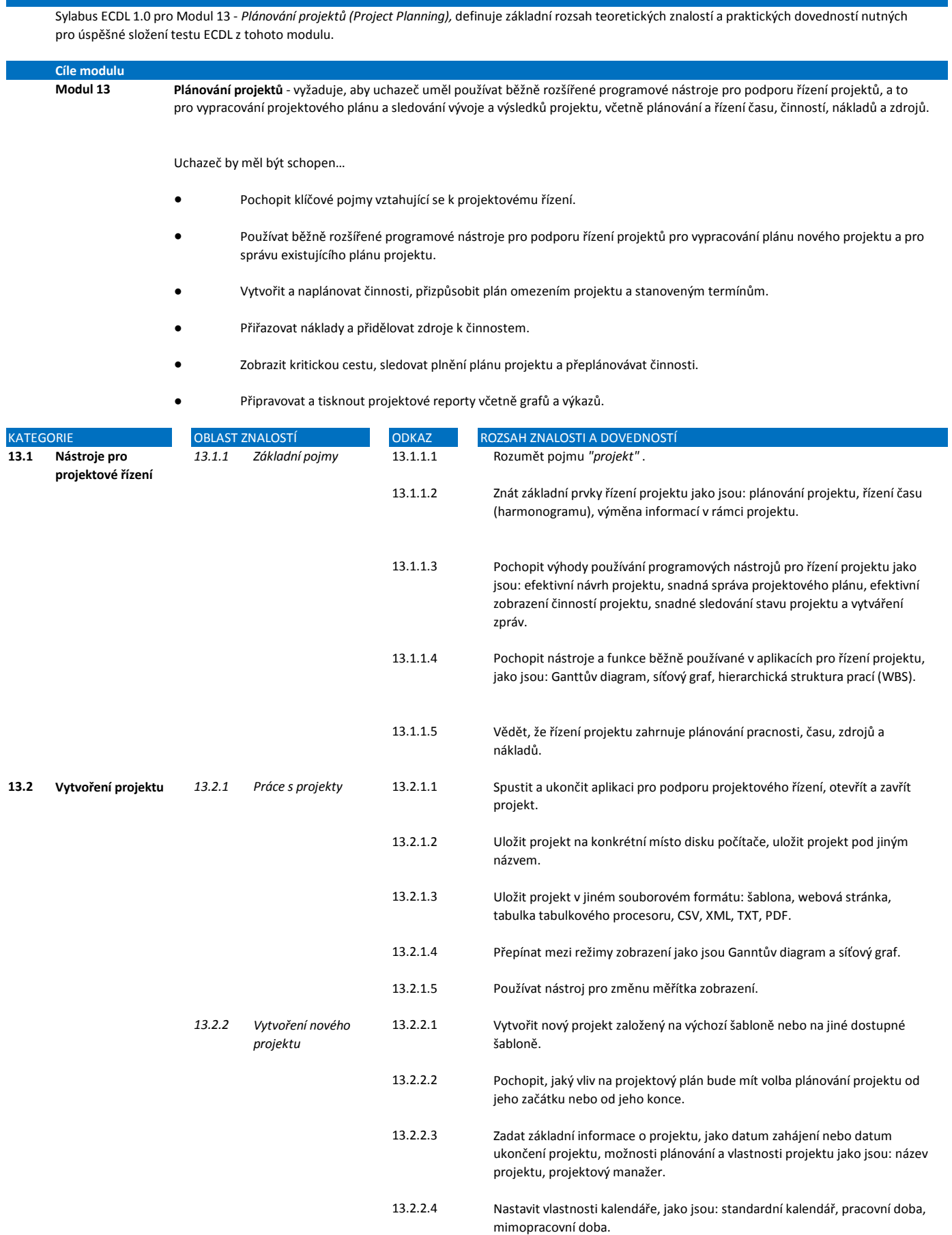

**Modul 13 Plánování projektů**

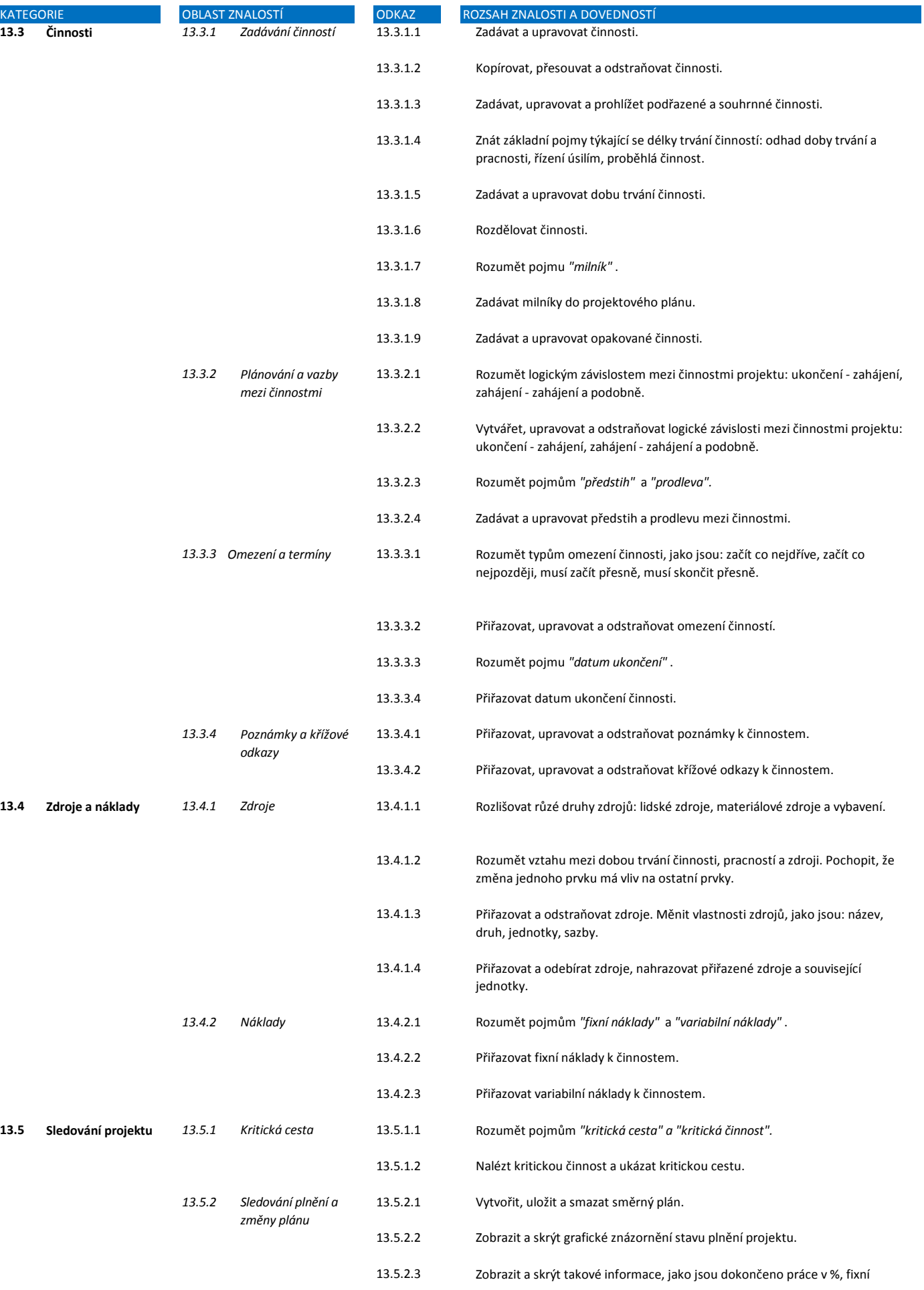

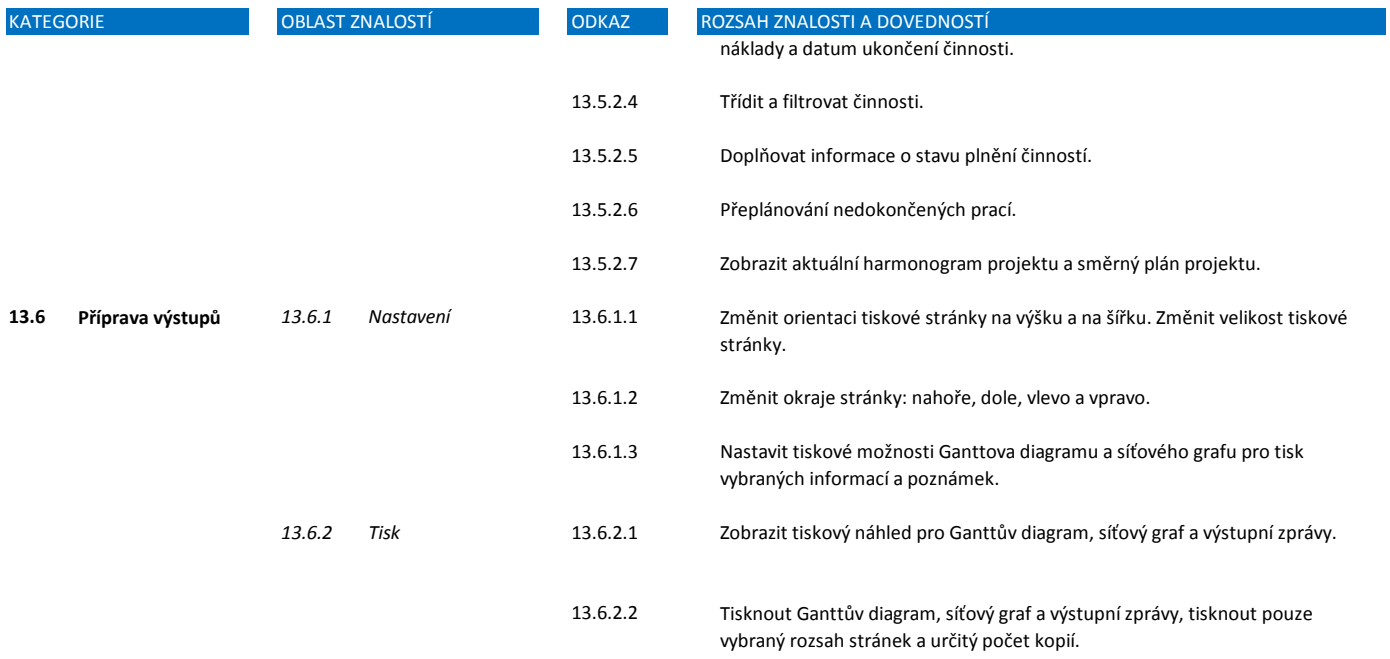